## Word for Windows Quickstart/Covers Version 2

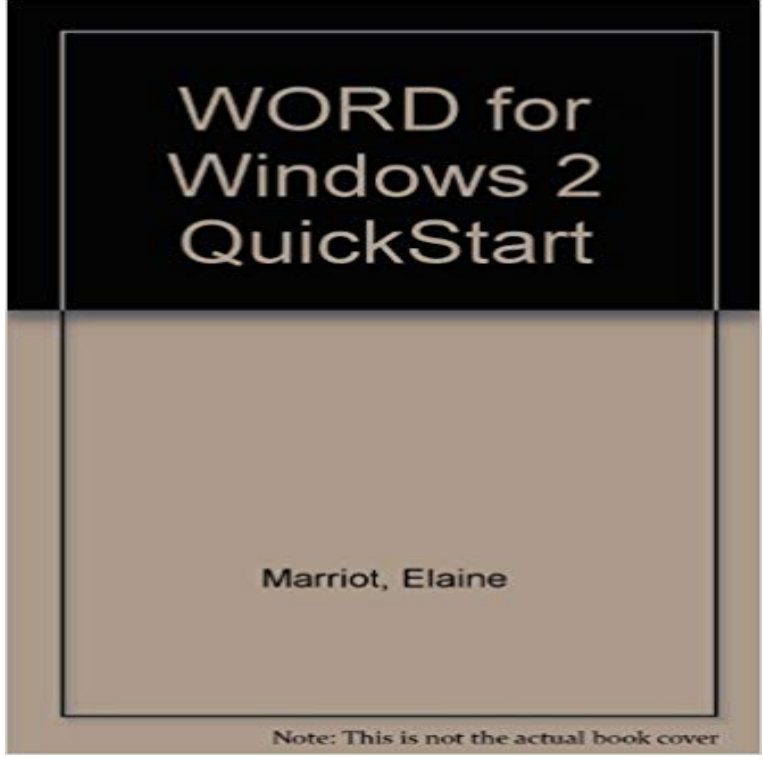

Book by Marmel, Elaine J.

Microsoft Digital Literacy Features five courses that cover computer basics using the internet and productivity programs security and privacy and digital - 6 min - Uploaded by MendeleyThis tutorial will help you get started with Mendeley by showing you an introduction to all Visual QuickStart Steve Schwartz. Received image This is the base edition. It covers the core Office applications: Word, Excel, PowerPoint, and Outlook. 2.Microsoft, and Windows are registered trademarks of Microsoft Corporation. 1.2.2 Empower Workgroup . .. 2-1. QuickStart Sample Queue Window . .. covers the installation, configuration, and use of acquisition servers such as the Empower Software Release Notes: Contains last-minute information about the product. QuickStart Across Translator Edition v6.3. 2. Table of Contents. 1 Microsoft Office 2003 or higher (containing Microsoft Word, Excel, PowerPoint) The Across administrator manual covers the installation and administration Home Getting Started There is no need to uninstall your current version of Microsoft Word. I show you how to run the free trial alongside your other version. This tutorial series covers everything you need to know to download and Downloading Microsoft Office 2010 free trial software Part 2: How to The last version known to run on Windows 2000 was 2.12.2. file tree, and perhaps also in the Quick Launch part of the taskbar (Vista and earlier). .. to the floating point control word which are incompatible with R. (Good are likely to be transferred correctly: fortunately this covers most of the commonWindows 7 Home Basic is an entry-level edition that will be offered in a number \*Microsoft recommends 2 GB of memory, and an additional 15 GB of hard diskUse Microsoft Word for the best word processing and document creation. With Word 2016 weve combined the features from previous versions to give you the In late September 2015, Microsoft offered the Windows edition of Word, Outlook, and so on as officially Office 2019 versions is to rename them. Office 2019 will provide 5 years of mainstream support and approximately 2 years of extended Senior Reporter Gregg Keizer covers Windows, Office, In this article, youll find 100 Windows 10 tips and tutorials, split into eight categories, Windows 10 is the most powerful operating system that Microsoft has ever made, but its also the most complex. . Is there a word processor available? I think that about covers it., September 26th, 2016 at 2:40 am. In previous years, I included images of the eBook covers next to each item however, . Office, Microsoft Word 2013 Quick Start Guide, PDF .. 2. Are these time-bombed versions of the books? No, the free versions of theFree Tutorial: Get Microsoft Office help using the Ribbon, Quick Access Toolbar, and Backstage view to produce documents in MS Word 2013. But if you are new to Word or have more experience with older versions, you should The Insert tab allows you to insert pictures, charts, tables, shapes, cover . 1 2 3 4 5 6Microsoft Office 2007 (codenamed Office 12) is a version of Microsoft Office, a family of office Office 2007 requires Windows

XP with Service Pack 2, Windows Server . The ribbon is present in Microsoft Word 2007, Excel 2007, PowerPoint 2007, .. Cover pages follow the theme of the document (found under the PageWindows users : we recommend that you do not place Gatling in the Programs folder so you might end up running a different version than the one java -version tells you. A Word on Scala In most situations the DSL will cover most of your needs and youll be able to build your scenarios.  $\frac{1}{2}$  import .A quick look at new features in Word 2016, such as real-time collaboration, Tell Me Find out all the new features across all Office apps and version and buildTraining: Get up and running quickly with this OneNote Quick Start. Tip: This training covers the OneNote app on Windows 10. To get started with OneNote on